## PURCHASING OPEN SYSTEM RELEASES

## RELEASE: OS 01.0.4 PROGRAM DESCRIPTION

PUP160 VENDOR MASTER MAINTENANCE The address line is not longer required.

## RELEASE: OS 01.0.5 PROGRAM DESCRIPTION

- PUP311 PURCHASE ORDER (LINE MODIFY) If the Interface to General Ledger is set to "Y", the account number is now required.
- PUP312 PURCHASE ORDER (LINE ADD) If the Interface to General Ledger is set to "Y", the account number is now required.
- PUP420 PROOF RECEIPTS The General Ledger summary has been corrected.
- PUP430 UPDATE RECEIPTS The audit report has been modified to look like the Proof report.

 $\_$  , and the contribution of the contribution of  $\mathcal{L}_\mathcal{A}$  , and the contribution of  $\mathcal{L}_\mathcal{A}$ 

 $\_$  , and the contribution of the contribution of  $\mathcal{L}_\mathcal{A}$  , and the contribution of  $\mathcal{L}_\mathcal{A}$ 

#### RELEASE: OS 01.0.6 PROGRAM DESCRIPTION

PUPXXX PURCHASING SYSTEM The screen layouts have been modified.

#### RELEASE: OS 01.0.7 PROGRAM DESCRIPTION

- PUP420 PROOF RECEIPTS The General Ledger will now only print if the item is in Inventory and the account matches the inventory account for the item.
- PUP430 UPDATE RECEIPTS The General Ledger will now only post if the item is in Inventory and the account matches the inventory account for the item.  $\mathcal{L}_\text{max} = \mathcal{L}_\text{max} = \mathcal{$

RELEASE: OS 01.0.8 PROGRAM DESCRIPTION

PUP310 POST PURCHASE ORDERS When performing a review, the newest purchase order for the vendor will be displayed first.

- PUP310 POST PURCHASE ORDERS If a Vendor Inquiry (PUP520) is performed the vendor and purchase number are now carried forward to the screen.
- PUP310 POST PURCHASE ORDERS A problem with the "AL" action code not allowing a purchase order number to be entered when the autocreate option is turned off has been fixed.
- PUP311 PURCHASE ORDER (LINE MODIFY) The defaults have been added to the screen.
- PUP312 PURCHASE ORDER (LINE ADD) The defaults have been added to the screen.
- PUP330 PRINT PURCHASE ORDERS A new format (16) has been added to the system. It will create an Excel spreadsheet.
- PUP350 PRINT CHANGE/CANCEL PO A new format (16) has been added to the system. It will create an Excel spreadsheet.
- PUP520 VENDOR INQUIRY The newest purchase order for the vendor is displayed first.
- PUP570 SEARCH VENDORS The defaults have been added to the screen.
- PUPxxx PURCHASING SYSTEM The vendor item conversion option has been corrected throughout the system.

 $\mathcal{L}_\text{max} = \mathcal{L}_\text{max} = \mathcal{$ 

# RELEASE: OS 01.0.9 PROGRAM DESCRIPTION

PUP220 PRINT REQUISITIONS The program now uses the new printer routine.

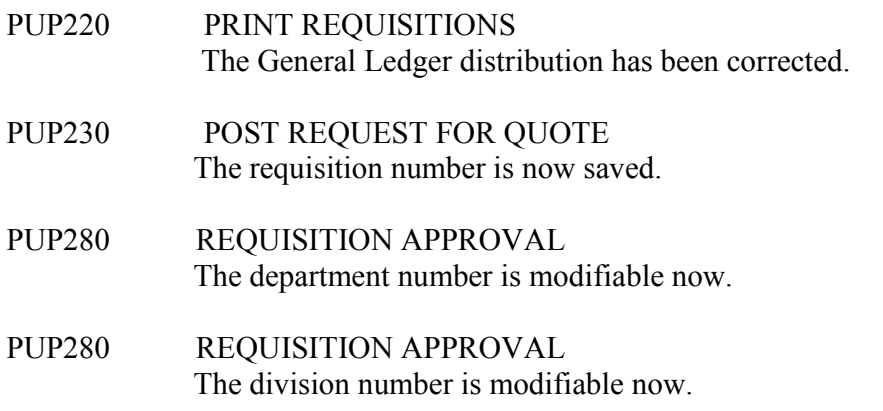

# RELEASE: OS 02.0.0 PROGRAM DESCRIPTION

PUP230 POST REQUEST FOR QUOTE The division name is now displayed.

PUP414 POST RECEIVING (LOT NUMBERS) A new screen "POST RECEIVINGS (LOT NUMBERS) has been added to the system. It will allow the lot numbers to be added to the receipts.

 $\_$  , and the contribution of the contribution of  $\mathcal{L}_\mathcal{A}$  , and the contribution of  $\mathcal{L}_\mathcal{A}$ 

## RELEASE: OS 02.0.1 PROGRAM DESCRIPTION

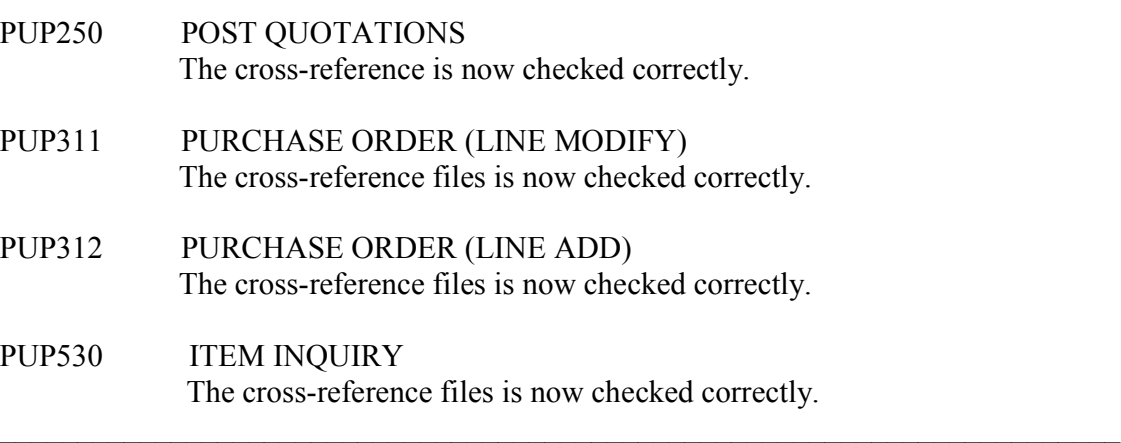

RELEASE: OS 02.0.2 PROGRAM DESCRIPTION

PUP160 VENDOR MASTER MAINTENANCE The "AP" action code not works correctly.

PUP280 REQUISITION APPROVAL The division and department were changed to the General Ledger division and department.

 $\mathcal{L}_\text{max} = \mathcal{L}_\text{max} = \mathcal{$ 

RELEASE: OS 02.0.3 PROGRAM DESCRIPTION

- PUP160 VENDOR MASTER MAINTENANCE The full 60 character item number has been added to the screen.
- PUP220 PRINT REQUISITIONS The General Ledger division/department/account has been added to the report.  $\mathcal{L}_\text{max} = \mathcal{L}_\text{max} = \mathcal{$

RELEASE: OS 02.0.4

PROGRAM DESCRIPTION

Inventory.

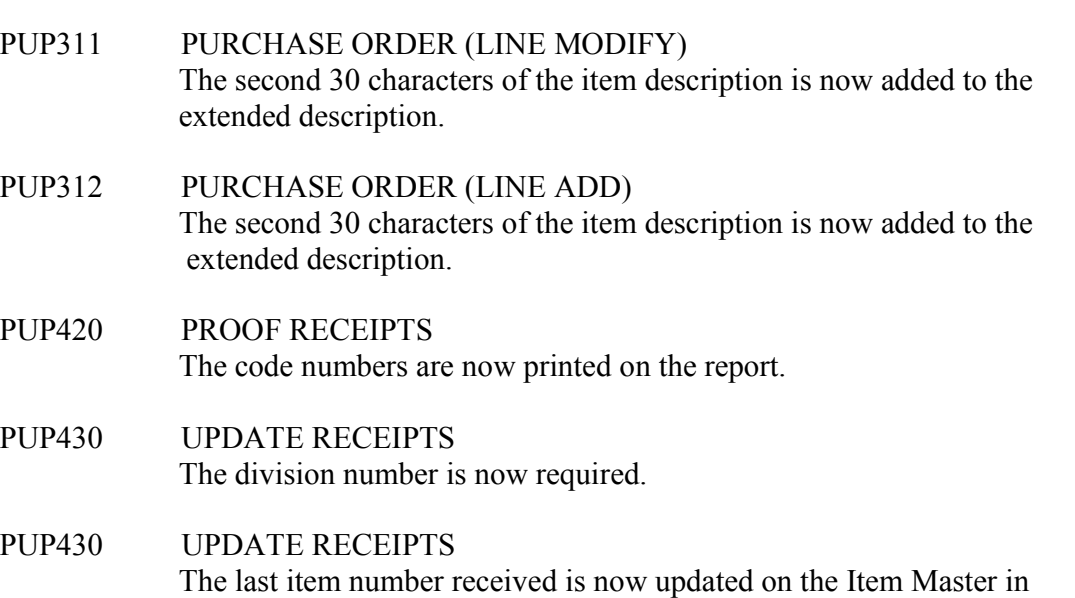

# PUP430 UPDATE RECEIPTS The receiving lot numbers are now tracked.

## RELEASE: OS 02.0.5 PROGRAM DESCRIPTION

- PUP430 UPDATE RECEIPTS The General Ledger is posted correctly now.
- PUP540 CROSS REFERENCE INQUIRY If the vendor item description is blank, the description will now be brought over from Inventory.

 $\mathcal{L}_\text{max} = \mathcal{L}_\text{max} = \mathcal{$ 

- PUP560 SEARCH ITEMS The defaults have been added to the screen.
- PUP560 SEARCH ITEMS The second 30 characters of the item description are now searched.
- PUP560 SEARCH ITEMS An option to print the vendor number with the description has now been added.
- PUP730 DEPARTMENT LIST The second 30 characters of the description now print on the report.